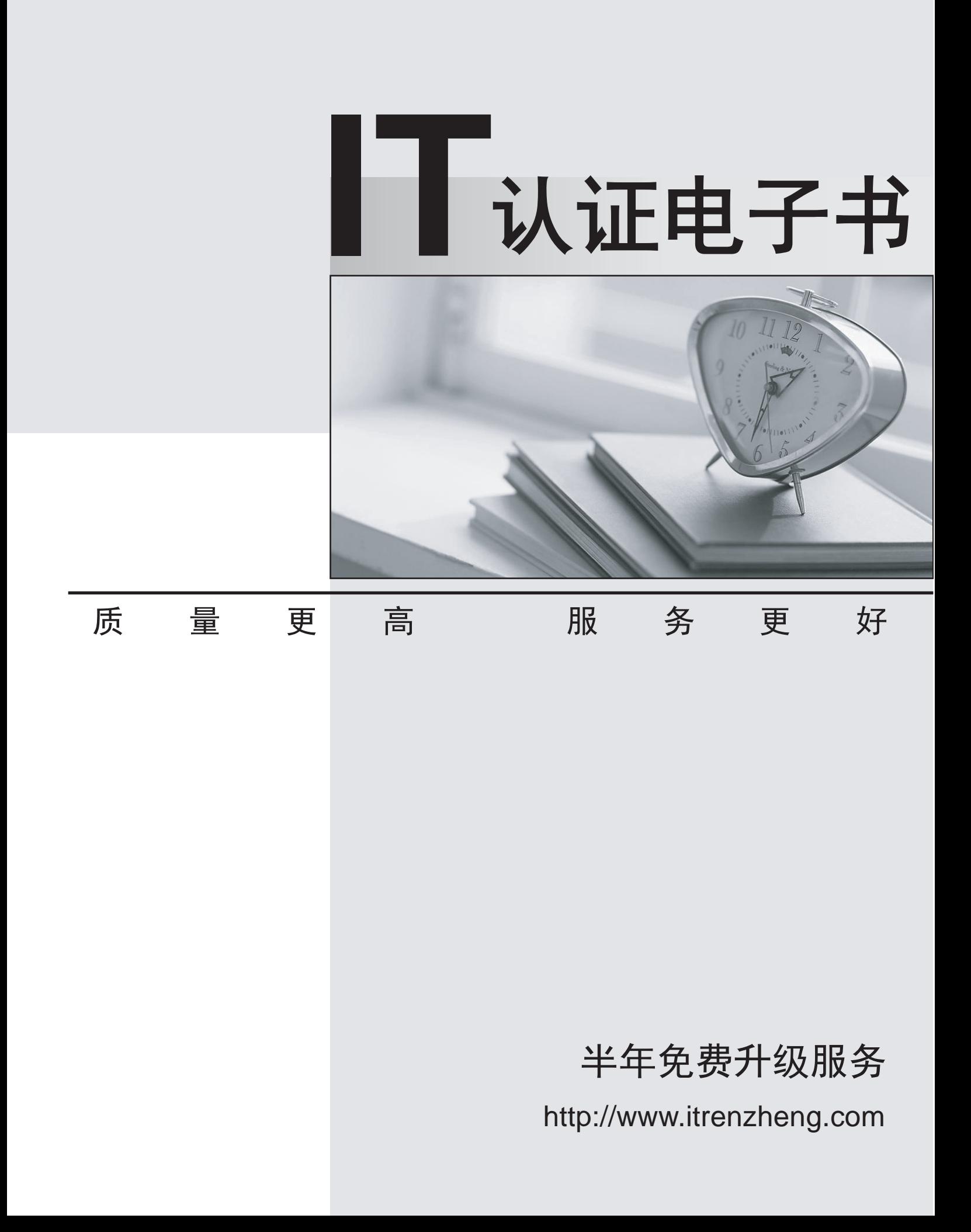

## **Exam** : **HP0-M38**

## **Title** : Managing HP Storage Essentials (SRM) 6.x **Software**

## **Version** : Demo

1.Which parameter should be specified in the cim.extensions.parameters file to enable the CIM extension to listen on a specific network card?

- A. -port
- B. -on
- C. -mgmtServerIP
- D. -nic
- Answer: B
- 2.What do you use to calculate File System Viewer licenses?
- A. host MAPS
- B. NAS capacity (RAW) in managed TB
- C. total array capacity in managed TB
- D. scanned space (file sizes) in TB
- E. managed host files system (volume) in TB

Answer: D

3.Using Storage Essentials, you discover a customer's SAN switches, storage arrays, tape and libraries. What must you do next to implement Backup Manager?

- A. Install the corresponding SMI-S provider on the backup server.
- B. Discover hosts.
- C. Discover applications.
- D. Install the corresponding CIM extension on the backup manager hosts.

Answer: D

4.Which tool can you use to verify SNIA libraries on a server?

- A. HP SMH
- B. Server System Requirements wizard
- C. CIM Extension Installer
- D. hbatest
- Answer: D

5.What must you do if a managed EVA becomes managed by the passive CommandView EVA server?

- A. Run a Get Details
- B. Run Update Element Data
- C. Manage CIM Extensions
- D. Enable Troubleshooting Mode

Answer: A